## **ABRIR O APLICATIVO** "ESTACIONAMENTO DIGITAL"

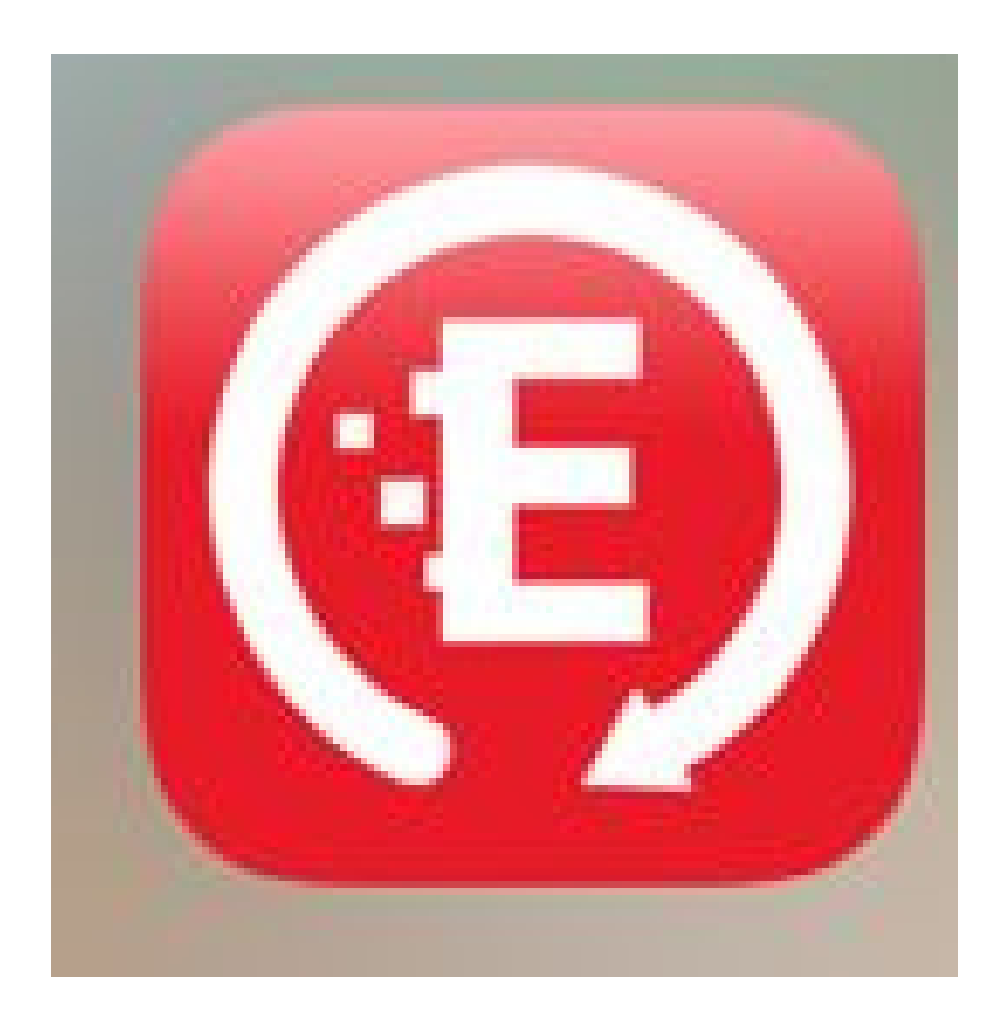

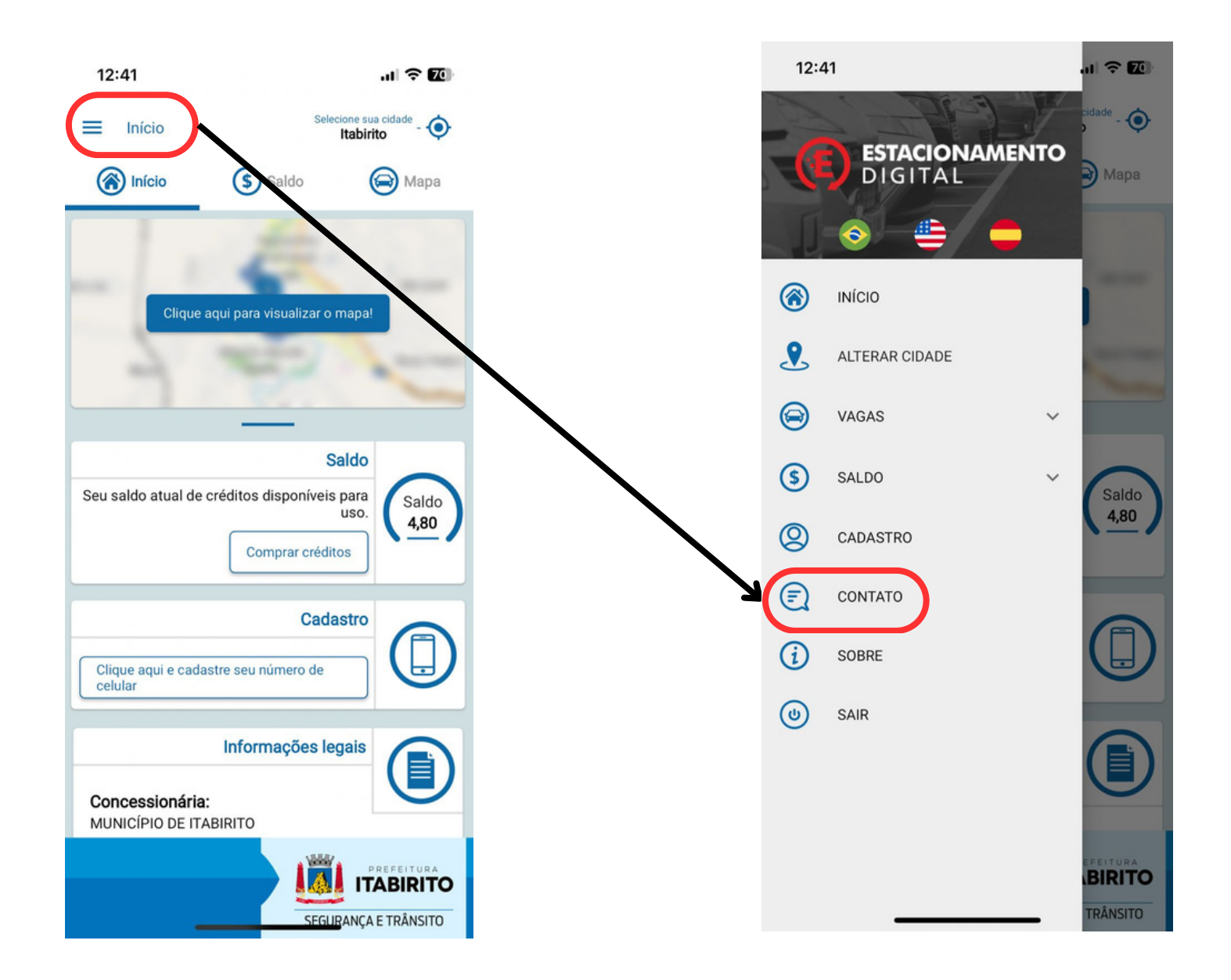

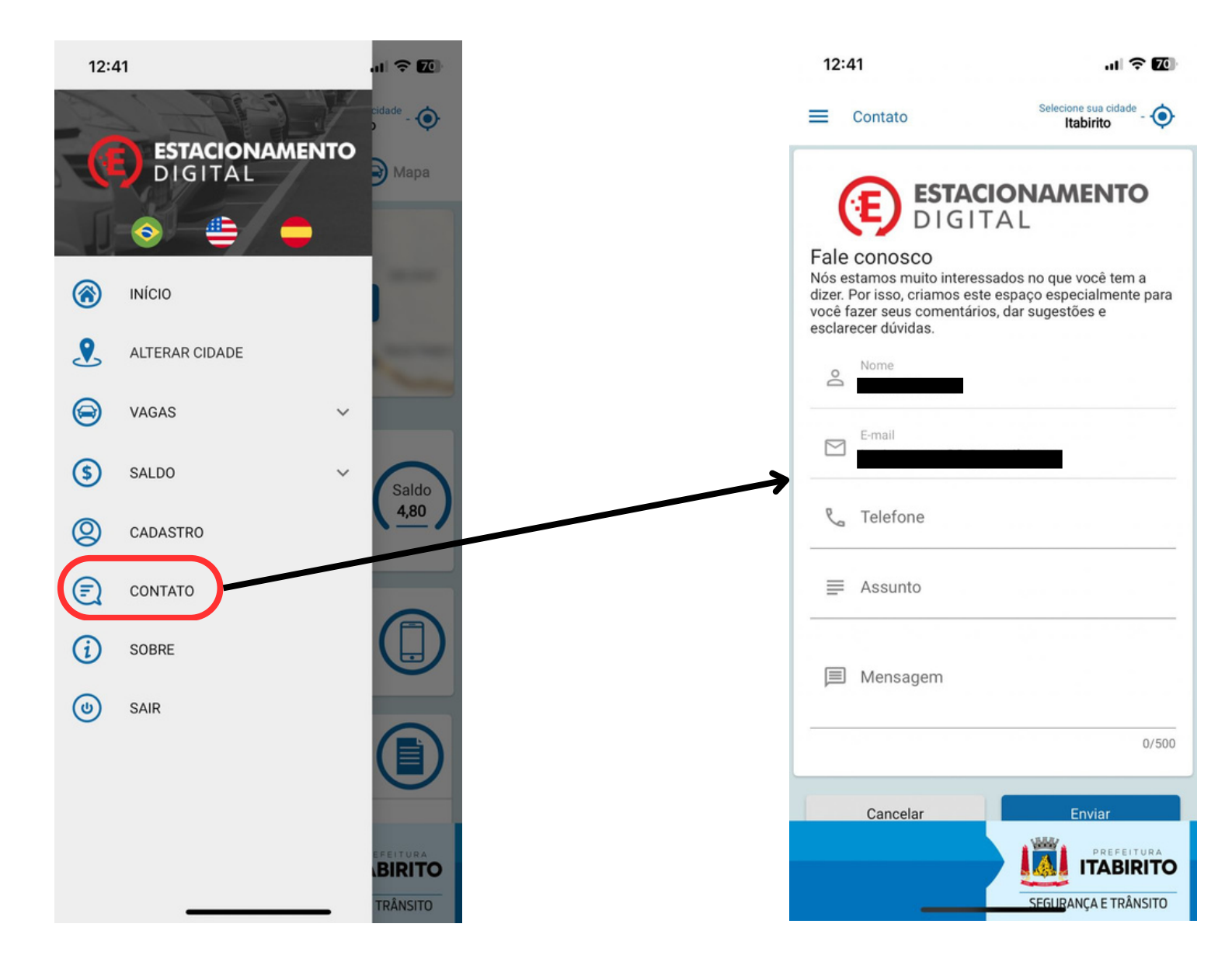

Faça contato com a empresa solicitando o ESTORNO e a empresa entrará em contato pedindo os dados que forem necessários.